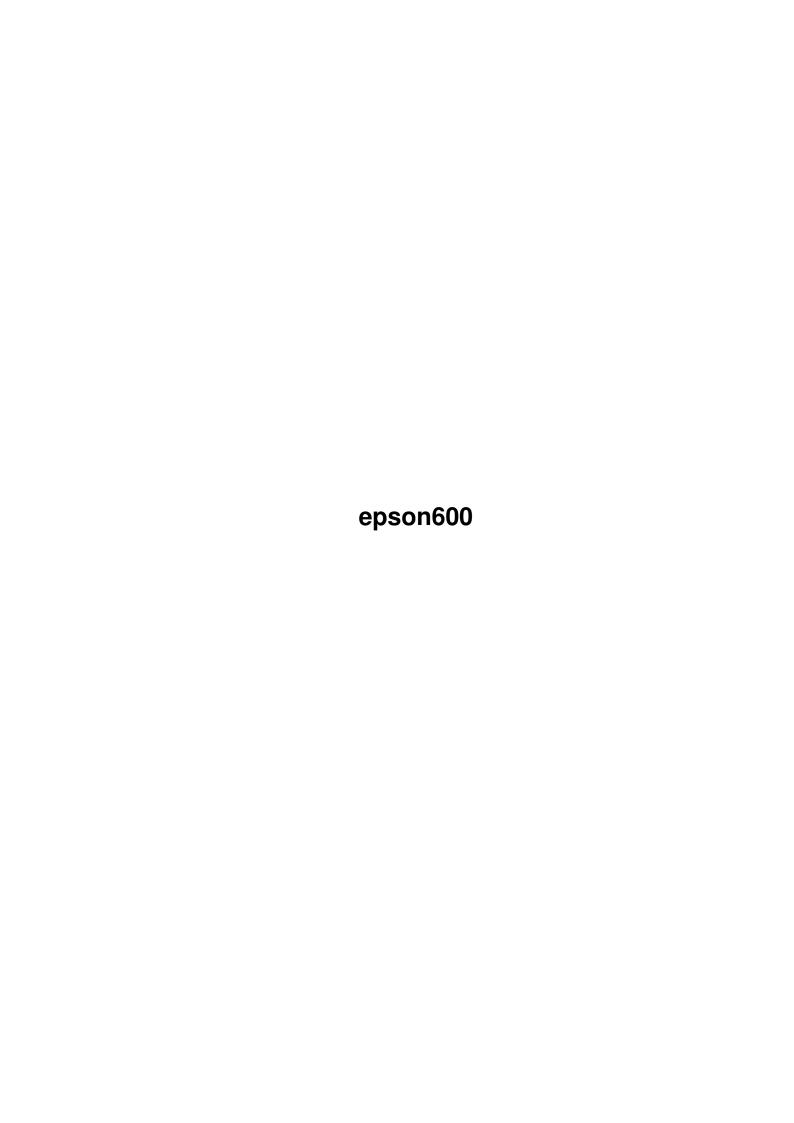

epson600

| COLLABORATORS |        |                   |           |  |  |
|---------------|--------|-------------------|-----------|--|--|
|               | TITLE: |                   |           |  |  |
| ACTION        | NAME   | DATE              | SIGNATURE |  |  |
| WRITTEN BY    |        | February 14, 2023 |           |  |  |

| REVISION HISTORY |             |                  |  |  |  |  |
|------------------|-------------|------------------|--|--|--|--|
| DATE             | DESCRIPTION | NAME             |  |  |  |  |
|                  |             |                  |  |  |  |  |
|                  |             |                  |  |  |  |  |
|                  | DATE        | DATE DESCRIPTION |  |  |  |  |

epson600

# **Contents**

| 1 | epso | on600   | 1 |
|---|------|---------|---|
|   | 1.1  | main    | 1 |
|   | 1.2  | req     | 1 |
|   | 1.3  | intro   | 2 |
|   | 1.4  | feat    | 2 |
|   | 1.5  | install | 3 |
|   | 1.6  | pref    | 3 |
|   | 1.7  | custom  | 4 |
|   | 1.8  | hist    | 4 |
|   | 1 0  | auth    | 5 |

epson600 1 / 5

## **Chapter 1**

## epson600

#### 1.1 main

Epson Stylus Colour 600/800 driver By Peter Hutchison 7/12/99 - 40.13

Introduction

Requirements

Features

Installation

Customisation

Preferences

History

Author

## 1.2 req

Requirements

Computer: Any Amiga

Workbench: WB 1.3 or better

Printer: Epson Stylus Color/Photo 600, 640, 660, 740, 750, 800, 900.

Photo printers require 24 bit drivers such as TurboPrint or Studio.

NB: Please note that new printers use ESC/P2 Raster and Remote with new commands eg.ESC(r, ESC(k, ESC(\, ESC(S, ESC(R which are not supported yet as they are not documented.

epson600 2 / 5

NB: Printer enhancement packages such as Turboprint/Studio should not be used with this driver.

#### 1.3 intro

Introduction

This is a colour printer driver for the 600 series of the Epson Stylus Colour printers. It should also work with the Stylus 640, 740, 800 and 900 which also supports 1440 dpi.

I wrote this driver as Workbench only provided EpsonX or EpsonQ drivers which are inadequate for the new stylus printers. They don't support the new Raster Graphics modes, Microweave, Microdot or the higher resolutions above 360dpi.

The only other driver ever written was the StylusII and IIs but they only supported upto 720dpi.

Unfortunately, Workbench printer driver system hasn't really been updated since 2.04 and these days and the Preferences provided are really underfeatured with poor paper size or type choice, no way to select character sets or typefaces built into the printers. It only supports 12 bit colour (4096 colours) and CMYK or RGB type printers, Photo printers are not supported at all.

Amiga Inc. have decided to release OS3.5 which will have a updated Printer Driver system. This will make my current drivers redundant and will be only useful for those with Worbench's upto 3.1.

#### 1.4 feat

Features

Colour: CMYK (Colour AND Black)

Resolution: 180 to 1440 dpi (using Microdot & Microweave).

Supports Microweave in Letter Quality mode.

Aspect: Portrait and Landscape

Output: B&W and Colour Text,

B&W, greyscale and colour graphics

Optimised for Speed.

Typefaces:

ESC(B = Roman

ESC(R = Sans serif

ESC(K = Courier Prestige

ESC(A = Script)

epson600 3 / 5

```
ESC(E = Roman T)
  ESC(H = Sans serif H.
(use above printer command in your application to set the typeface).
NEW! Seperate versions for '000 and '020.
Compiled with SAS C 6.58
Densities
0 180 x 180 (Standard Dot Size)
  180 x 180
1
2 360 x 360
3 360 x 360
  720 x 720
  720 x 720
6 720 x 720 (Micro Dot size)
7 720 x 720
Paper: 10in for most sizes, 14in for US LEGAL
Recommend densities 0-3 for Word Processing output.
```

### 1.5 install

Installation

Run Install\_Driver and follow instructions, select printer that matches your Amiga (68000 or 68020) and Printer model. If installing a new driver run the Preferences to select the correct driver and set it up (see below).

### 1.6 pref

Preferences

1. Printer

Dithering

```
Printer Type - select appropiate printer from list
Printer Port - usually Parallel
Printer Pitch - Pica, Elite of Fine (choose one that suits you)
Print Spacing - 6 or 8 lpi (I use 6)
Print Quality - Use Letter for max quality
Paper Type - Use Single for paper such as A4
Paper Format - Use US Legal, US Letter or DIN A4 for single sheet paper
Paper Length - Set to CUSTOM paper length (lines)
Margins - Use 2 and 80 characters

2. PrinterGfx
```

- Floyd Steinburg for best quality

epson600 4/5

Scaling - Integer for line gfx or text.

Use Fraction for shaded pics.

Image - Positive (Neg is rarely used)

Aspect - Horizontal

Shade - Color (NB: Use BW if using Multiview with Text)
Threshold - Around 5 (use a smaller figure if too dark)

Density - Use whatever you fancy (use a small figure for speed

and less ink)

Color Correction - Don't set, use all 4096 (12 bit) colours

Limits - Set to ignore

Smoothing - Used to smooth out lines esp. in graphic dumps of text

Centre Picture - Tick this if you want centralised pics

Further information is in your Workbench Users Guide (Ch 9) or see my web page for info on preferences.

If you are experiencing problems with this driver send me email (see below). You can download updates from Aminet, my web page or Amiga Format CDs.

#### 1.7 custom

Customisation

The default character set is set to US (0), using the ESCR command. It is possible now to change the default char set by using a binary editor and change the command ESCRO (1B 52 n) to another character set (ie a new 'n' value).

| Char | sets      | Char | set         |
|------|-----------|------|-------------|
| 00   | US        | 8 0  | Japan (Eng) |
| 01   | France    | 09   | Norway      |
| 02   | Germany   | 0A   | Denmark II  |
| 03   | UK        | 0B   | Spain II    |
| 04   | Denmark I | 0 C  | Lat America |
| 05   | Sweden    | 0D   | Korea       |
| 06   | Italy     | 80   | Legal       |
| 07   | Spain I   |      |             |

#### **1.8** hist

History

1.0 First release.

Tested okay on PPaint, WordWorth 6 (Normal mode) and Blacks Editor.

- 1.1 Added Close, ConvFunc functions for form feeds and fixed a compilation warning (probably cause of Gurus on some machines).
  - NB: Crashes when using a graphics based Word Processor.
- 1.2 Fixed crashes in Word Processing output using b/w graphics using wrong pointer! Added form length command in DoSpecial. Seems much better!
- 1.3 Added Page Length command (missing in 1.2), output speeded up esp. WP output.

epson600 5 / 5

Other minor stuff.

1.4 Set Microweave on for 1440dpi as default. Added '020 version.

- 1.5 Removed ESC P from ESC@ string in Render.c

Removed CR from init string in Render.c

1.7 Render.c - Changed init string. Added ESC! command, changed margins to use 0 and 255 (instead of 1 and 80).

Added Page length command and added LF to end of each graphics line in Render.  $\hookleftarrow$  c

Added default colour to black in DoSpecial.c

1.8 Data.c. Incorrect apostrophe character changed.

Render.c - added missing Page length command to init string (oops).

Removed unnecessary commands from StartBuf init string.

and removed LF command. Reset margins back to 1 and 80.

Combined StartBuf and GfxBuf together - eradicated mysterious chars in Final Writer which appear between init strings. Yes!

1.9 Updated Install\_Driver Script

Removed left/right margin commands in graphics routine

- 1.10 Removed Wide\_Tractor code in density routine. Documentation updated (prefs) Added page length commands.
- 1.11 Added support for various typefaces.
- 1.12 Density.c Changed the 1440 dpi settings to 720 dpi for densities 6 and 7. Render.c Use Microdot size for densities 6 and 7 as normal.

Added support for paper format.

DoSpecial.c - Added support for paper format. Install - Added 660 and 750 printers to list.

40.13 Dospecial/Render - Updated version from 1.13 to 40.13 instead.

Added ESC@ command to init printer properly.

Future: Run Length Encoding for print data to speed up printing.

#### 1.9 auth

Author

This driver is Giftware, you are not obliged to send anything but if you want to contribute to further driver development for this printer and others then send me either money (5UKP) or old software (Send me a list first and they must be originals):

Email: pjhutch@blizzard.u-net.com
Web: http://www.blizzard.u-net.com

or
Peter Hutchison
75 Lower Skircoat Green
Copley Lane
Halifax
W Yorks
England
HX3 OTG